# **CS 370: INTRODUCTION TO SECURITY 04.27: DIGITAL CERTIFICATE, DIFFIE-HELLMAN**

Tu/Th 4:00 – 5:50 PM

### Sanghyun Hong

sanghyun.hong@oregonstate.edu

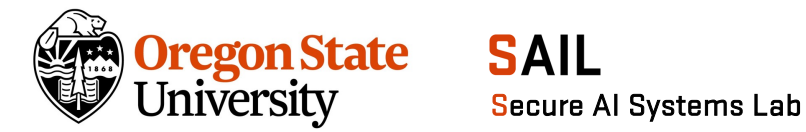

# **TOPICS FOR TODAY**

- Digital certificate
	- − What is it?
	- − What problem does it solve?
	- − How to create a digital certificate?
	- − How does it make the Internet secure?
- Diffie-Hellman
	- − What is it?
	- − What problem does it solve?
	- − What is the weakness of DH?
	- − How can we address the weakness?

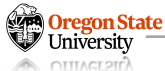

## **DIGITAL CERTIFICATE: MOTIVATION**

- An example scenario:
	- − Suppose the oregonstate.edu server has the public/private key
	- − You want to connect to the website securely

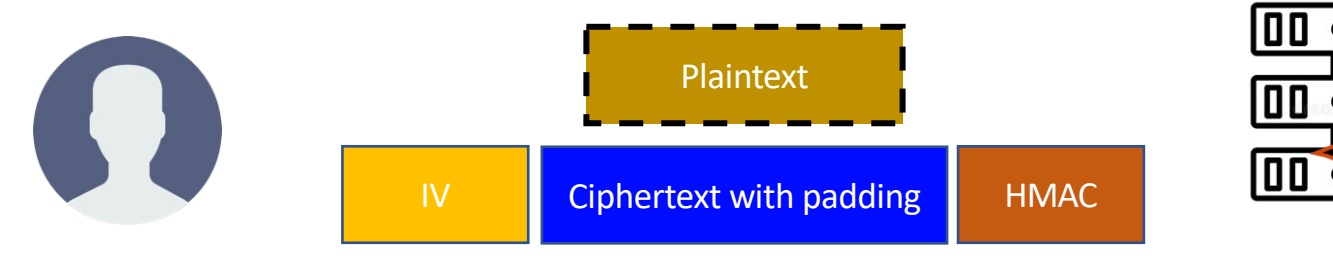

- − Confidentiality: comes from the Block Cipher that we will use
- − Integrity: comes from HMAC
- Where's authenticity?
	- − How do you know the other end is oregonstate.edu?

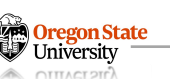

## **HOW CAN WE CHECK THE AUTHENTICITY?**

• Can we check the other end is the one that we want to talk with?

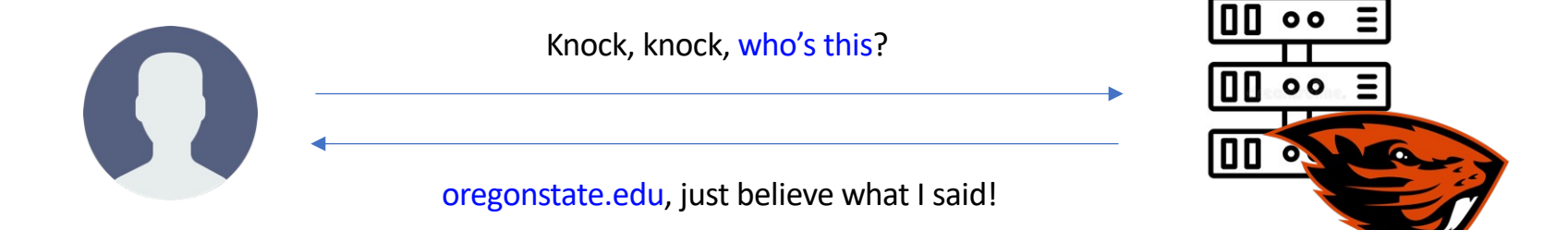

### **We Need Some Ways to Check If They Are OSU (Authenticity)!**

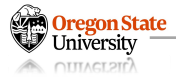

## **HOW CAN WE CHECK THE AUTHENTICITY?**

• Can we check the other end is the one that we want to talk with?

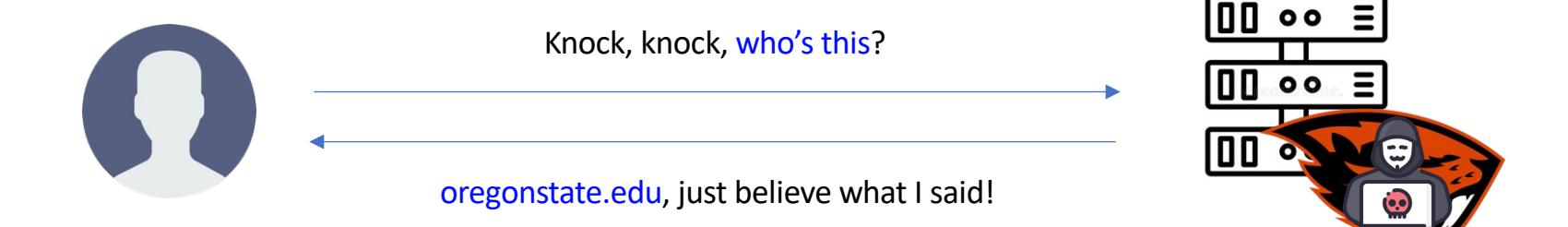

### **We Need Some Ways to Check If They Are OSU (Authenticity)!**

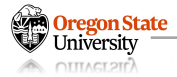

### **HOW DO WE DO THAT IN THE REAL-LIFE?**

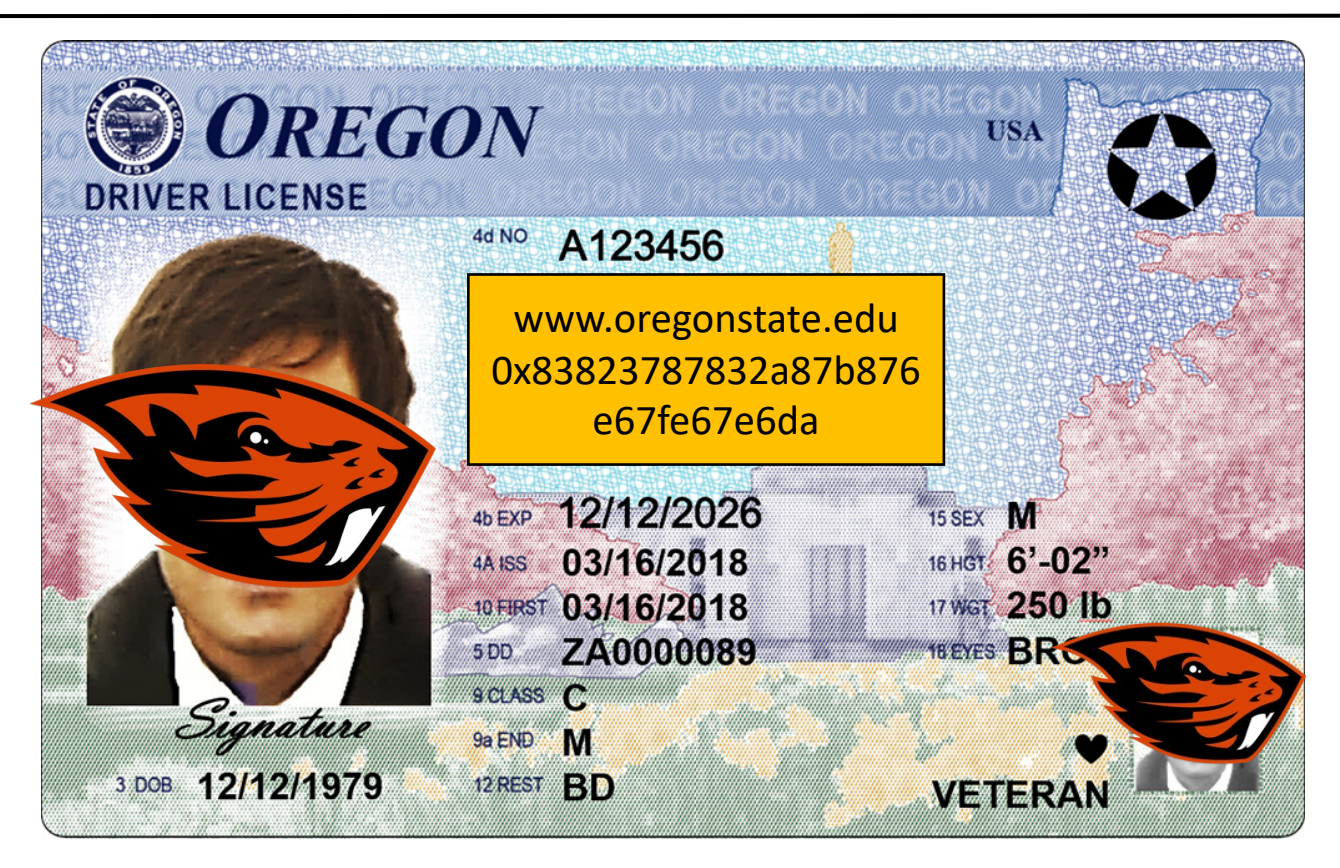

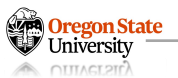

## **HOW CAN WE DO THIS FOR ONLINE COMMUNICATION?**

- Intuition
	- − Need an identification mechanism
	- − Need information that we can use to verify the sender
- Solution
	- − Let's do this with RSA cryptography algorithm
	- − Let "oregonstate.edu" publicize the public key
	- − Let "oregonstate.edu" share their info. and signed by their private key

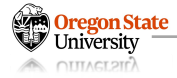

- Digital signature
	- − A mathematical scheme for verifying the authenticity of digital messages
	- − RSA can be used for "signing"
- Encryption and decryption for "signing"
	- − Encryption is applying the private exponent to a plaintext: C = M<sup>d</sup> mod N
	- − Decryption is applying the public exponent to a ciphertext: M = C<sup>e</sup> mod N

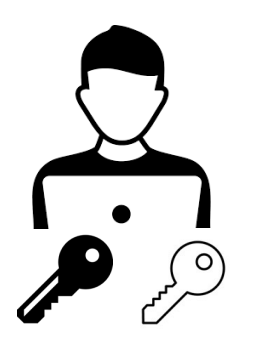

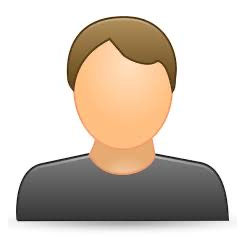

- Digital signature
	- − A mathematical scheme for verifying the authenticity of digital messages
	- − RSA can be used for "signing"
- Encryption and decryption for "signing"
	- − Encryption is applying the private exponent to a plaintext: C = M<sup>d</sup> mod N
	- − Decryption is applying the public exponent to a ciphertext: M = C<sup>e</sup> mod N

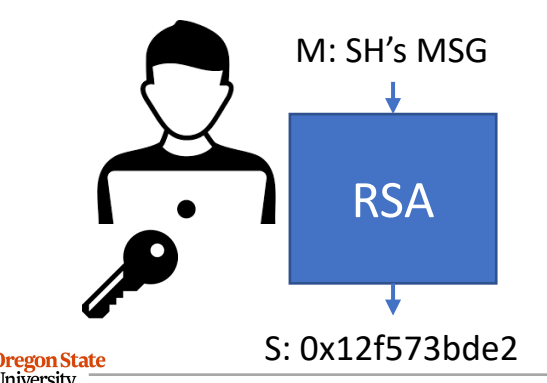

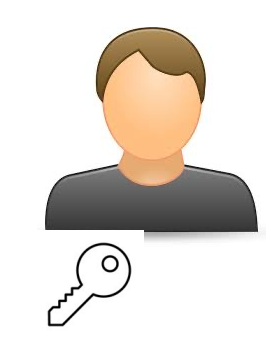

- Digital signature
	- − A mathematical scheme for verifying the authenticity of digital messages
	- − RSA can be used for "signing"
- Encryption and decryption for "signing"
	- − Encryption is applying the private exponent to a plaintext: C = M<sup>d</sup> mod N
	- − Decryption is applying the public exponent to a ciphertext: M = C<sup>e</sup> mod N

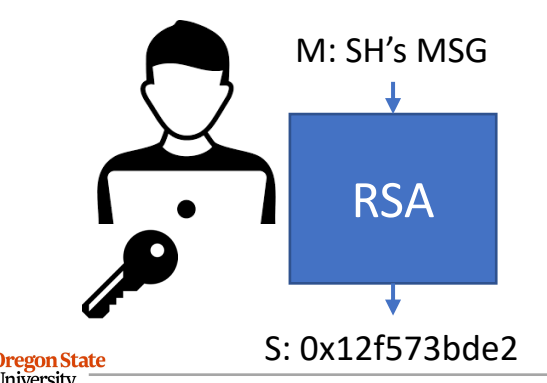

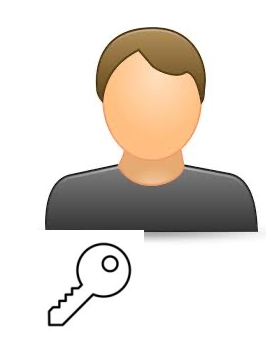

- Digital signature
	- − A mathematical scheme for verifying the authenticity of digital messages
	- − RSA can be used for "signing"
- Encryption and decryption for digital signature
	- − Encryption is applying the private exponent to a plaintext: C = M<sup>d</sup> mod N
	- − Decryption is applying the public exponent to a ciphertext: M = C<sup>e</sup> mod N

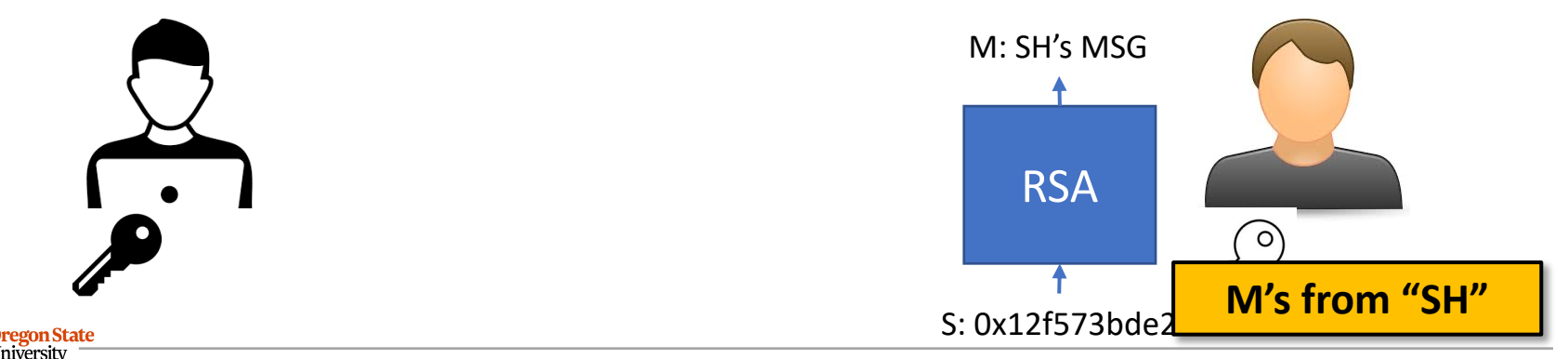

## **HOW CAN WE DO THIS FOR ONLINE COMMUNICATION?**

- Intuition
	- − Need an identification mechanism
	- − Need information that we can use to verify the sender
- Solution: Public Key Infrastructure (PKI)
	- − Let's do this with RSA cryptography algorithm
	- − Let "oregonstate.edu" publicize the public key
	- − Let "oregonstate.edu" share their info. and signed by their private key (= we create a digital certificate)

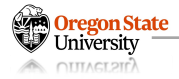

# **THE INFO: DIGITAL CERTIFICATE**

- A file that contains
	- − Entity info (CN)
	- − Issuer info (CN)
	- − Public key
	- − Signature

#### Certificate Viewer: oregonstate.edu

#### General Details

#### **Issued To**

Common Name (CN) Organization (O) Organizational Unit (OU) oregonstate.edu **Oregon State University** <Not Part Of Certificate>

#### **Issued By**

Common Name (CN) Organization (O) Organizational Unit (OU)

InCommon RSA Server CA Internet2 InCommon

#### **Validity Period**

Issued On Expires On Sunday, June 5, 2022 at 5:00:00 PM Tuesday, June 6, 2023 at 4:59:59 PM

#### Fingerprints

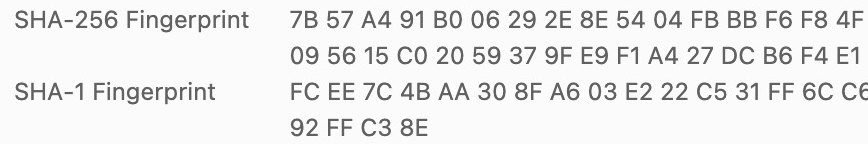

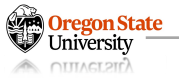

- Requester prepares a certificate request
	- − Entity information
	- − Public key
	- − Signature (proving that I have the public key)

**Certificate** CN: oregonstate.edu Will use for: \*.oregonstate.edu

Public Key: 0x112233445566778899aabbccddeeff…. (beaver's public key)

Signature: 0xaabbccddeeff00112233445566778899 (using beaver's private key)

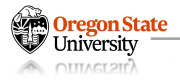

- Requester prepares a certificate request
	- − Entity information
	- − Public key
	- − Signature (proving that I have the public key)

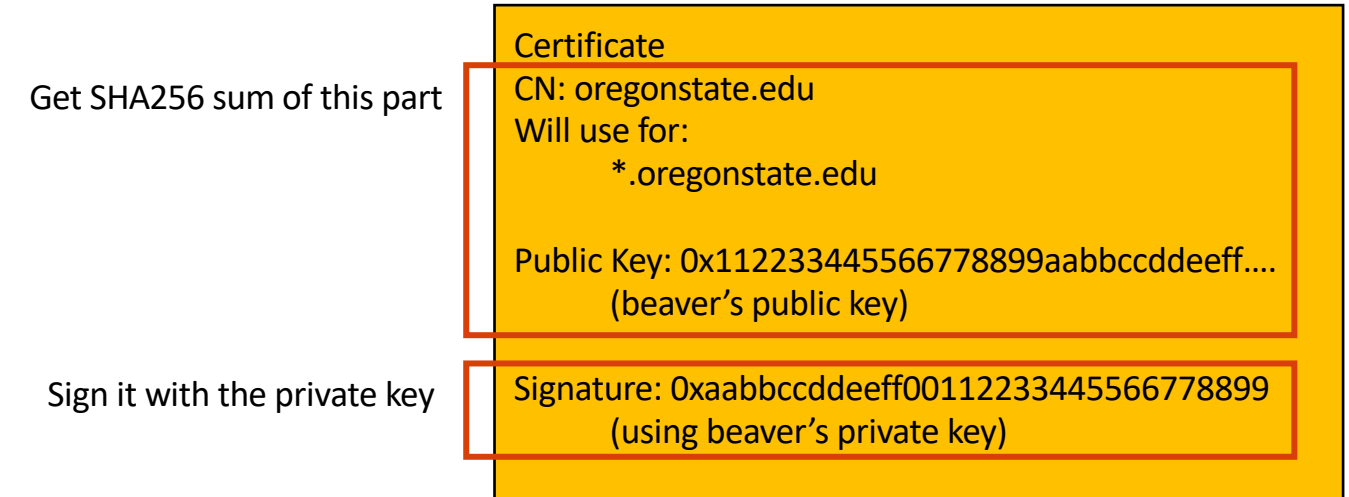

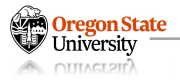

- Requester prepares a certificate request
	- − Entity information
	- − Public key
- Issuer verifies the requester information, and digitally sign the cert
	- − Verify the entity information
	- − Get a SHA-256 fingerprint of the certificate
	- − Sign the fingerprint (with issuer's private key)

RSA encrypt(private key, SHA-256(certificate))

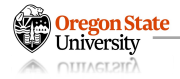

- Issuer verifies the requester information, and digitally sign the cert
	- − Verify the entity information
	- − Get a SHA-256 fingerprint of the certificate
	- − Sign the fingerprint (with issuer's private key)

RSA encrypt(private key, SHA-256(certificate))

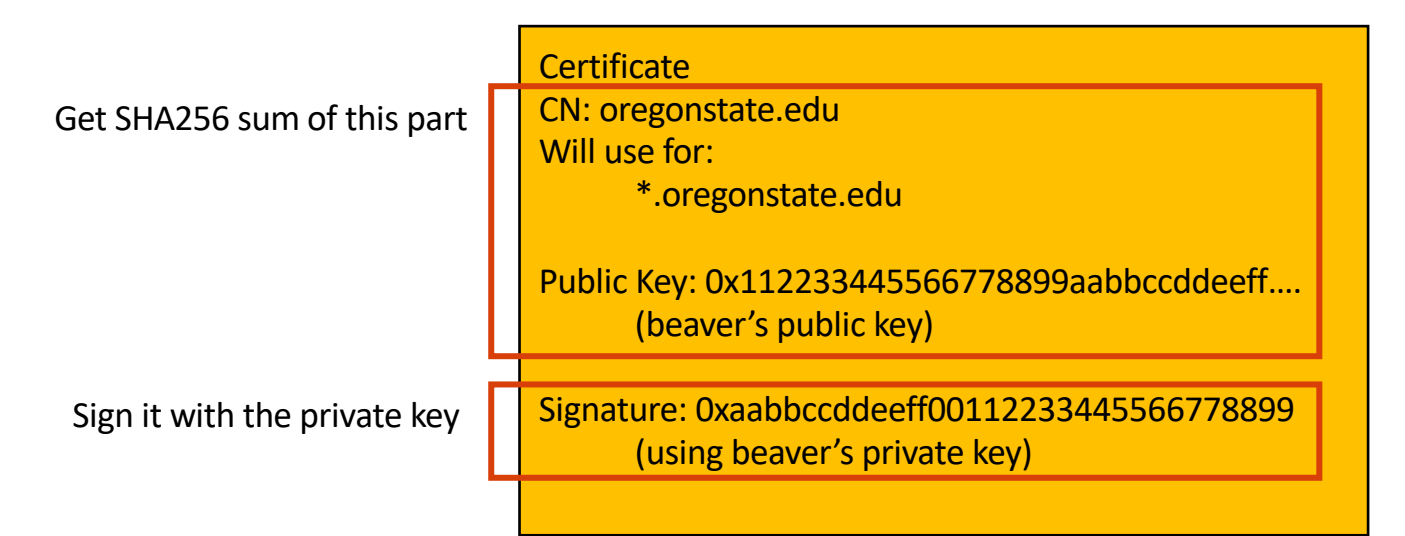

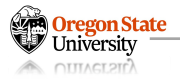

- Requester prepares a certificate request
	- − Entity information
	- − Public key
- Issuer verifies the requester information, and digitally sign the cert
	- − Verify the entity information
	- − Get a SHA-256 fingerprint of the certificate
	- − Sign the fingerprint (with issuer's private key) RSA encrypt(private key, SHA-256(certificate))
- Anyone with the public key can verify the result
	- − Get issuer's public key from their certificate

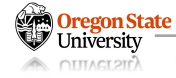

- The certificate requesting entity fills
	- − Entity information
	- − Public Key
- Entity:
	- − For google, its \*.google.com
	- − Can be your website address
- \*.secure-ai.systems
	- − also has a certificate

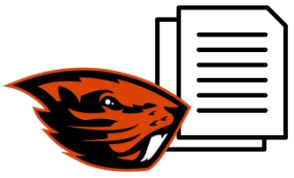

CN = oregonstate.edu

**Certificate** CN: oregonstate.edu Will use for: \*.oregonstate.edu

Public Key: 0x112233445566778899aabbccddeeff…. (beaver's public key)

Signature: 0xaabbccddeeff00112233445566778899 (with beaver's private key)

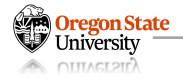

- The issuer receives the certificate request and verifies:
	- − Entity
		- Their identification
		- Owning the target domain name
		- Owning the public key
	- − The signature
		- Decrypt the signature with public key
		- It must be the same as SHA256 sum
		- It proves their holding the private key

```
CN = oregonstate.edu
```
**Certificate** 

Public Key: 0x112233445566778899aabbccddeeff…. (beaver's public key)

```
Signature: 0xaabbccddeeff00112233445566778899
(with beaver's private key)
```
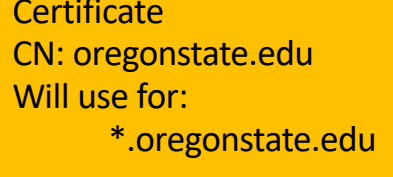

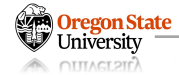

- The issuer receives the certificate request and verifies:
	- − Entity:
		- Their identification
		- Owning the target domain name
		- etc…
	- − Then, fill issuer information
		- Issuer information
		- Issuer public key

CN = oregonstate.edu

CN: oregonstate.edu Will use for: \*.oregonstate.edu

Public Key: 0x112233445566778899aabbccddeeff…. (beaver's public key)

**InCormon** 

Issuer: InCommon RSA Public Key: 0x22334455667788990011aabbccddeeff

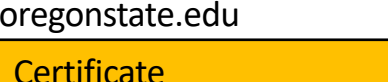

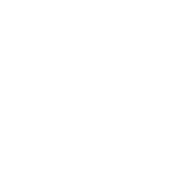

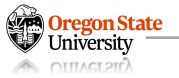

- The issuer receives the certificate request and verifies:
	- − Entity:
		- Their identification
		- Owning the target domain name
		- etc…
	- − Then, fill issuer information
		- Issuer information
		- Issuer public key
	- − and then, sign the certificate
		- Get SHA-256 of the certificate
		- Attach it as a signature!

```
CN = oregonstate.edu
```
**Certificate** CN: oregonstate.edu Will use for: \*.oregonstate.edu

Public Key: 0x112233445566778899aabbccddeeff…. (beaver's public key)

Issuer: InCommon RSA Public Key: 0x22334455667788990011aabbccddeeff Signature: 0xffeeddccbbaa00112233445566778899 (InCommon RSA's private key)

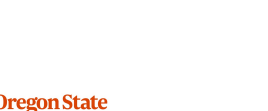

niversit **OTTTACT 2TD** 

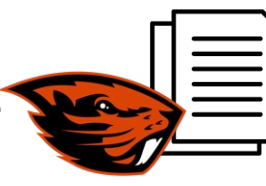

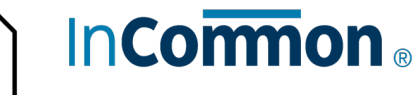

# **THE CERTIFICATE ISSUED**

- Now InCommon RSA verified
	- − oregonstate.edu is owned by
	- − Oregon State University
	- − With a specific Public Key

#### Certificate Viewer: oregonstate.edu

#### General Details

#### **Issued To**

Common Name (CN) Organization (O) Organizational Unit (OU) oregonstate.edu **Oregon State University** <Not Part Of Certificate>

#### **Issued By**

Common Name (CN) Organization (O) Organizational Unit (OU)

**InCommon RSA Server CA** Internet2 InCommon

▼ Subiect Public Key Info

Subject Public Key Algorithm

Subject's Public Key

**Field Value** 

û

Modulus (2048 bits): C8 7D 2D A8 EB 12 59 6B 90 6D 4F 71 1E 4C FA C2 F7 A1 EC F6 E6 0E 39 52 FF 69 C0 36 CD A9 74 6E 60 72 C8 34 AF CC F7 6F 8E 66 D0 C5 0D E9 9C 66 F0 B2 D1 D8 75 A7 B9 82 E5 E8 C3 3F 13 35 1E 1E 71 F1 92 B4 40 07 EA 27 BE F9 9B AF E8 D2 E3 71 E7 OC E7 4E A A CE 7E EC OD 4A 00 79 DR 2D 9D 0A

#### **Validity Period**

Issued On Expires On Sunday, June 5, 2022 at 5:00:00 PM Tuesday, June 6, 2023 at 4:59:59 PM

#### Fingerprints

SHA-256 Fingerprint 7B 57 A4 91 B0 06 29 2E 8E 54 04 FB BB F6 F8 4F 09 56 15 C0 20 59 37 9F E9 F1 A4 27 DC B6 F4 E1 **SHA-1 Fingerprint** FC EE 7C 4B AA 30 8F A6 03 E2 22 C5 31 FF 6C C6 92 FF C3 8E

## **RECAP: OSU CERTIFICATE**

- OSU owns "oregonstate.edu"
	- − Verified by InCommon RSA
- Verification of the certificate
	- − Use InCommon RSA's public key
	- − Where is it? It is written in InCommon RSA's certificate
- But InCommon RSA, who will verify their identity?
	- − InCommon RSA verifies "oregonstate.edu"
	- − Who will verify InCommon RSA?

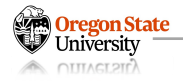

## **LET'S SEE IT FROM THE BROWSER**

- "oregonstate.edu"
	- − Verified by InCommon RSA Server CA
- InCommon RSA Server CA
	- − Verified by USERTrust RSA Certificate Authority
- USERTrust RSA CA
	- − Verified by self

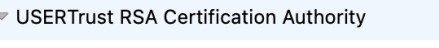

▼ InCommon RSA Server CA

oregonstate.edu

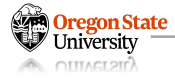

# **TRUST CHAIN**

- "oregonstate.edu"
	- − Verified by InCommon RSA Server CA
- InCommon RSA Server CA
	- − Verified by USERTrust RSA Certificate Authority
- USERTrust RSA CA
	- − Verified by self

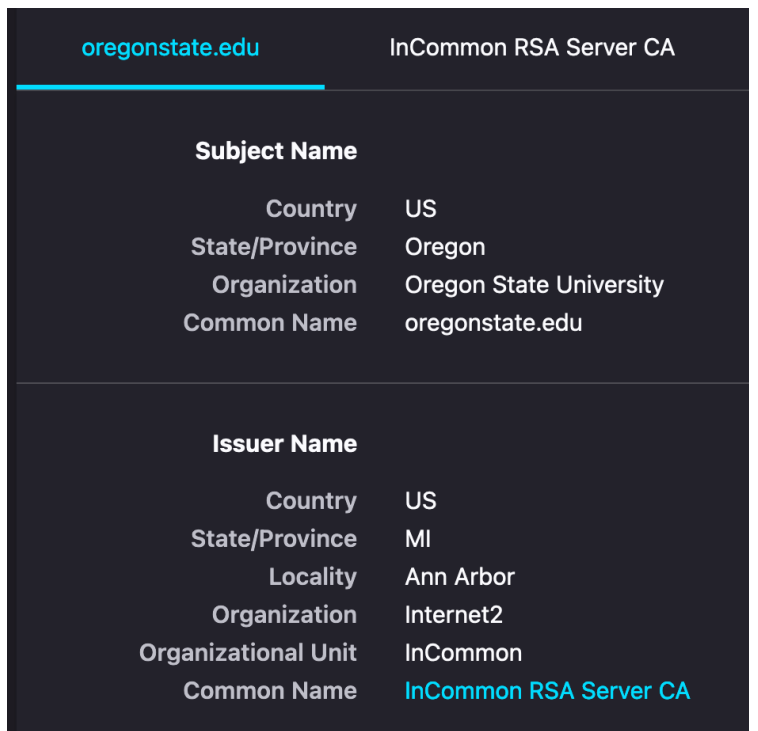

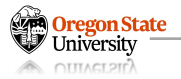

# **TRUST CHAIN – CONT'D**

- "oregonstate.edu"
	- − Verified by InCommon RSA Server CA
- InCommon RSA Server CA
	- − Verified by USERTrust RSA Certificate Autho
- USERTrust RSA CA
	- − Verified by self

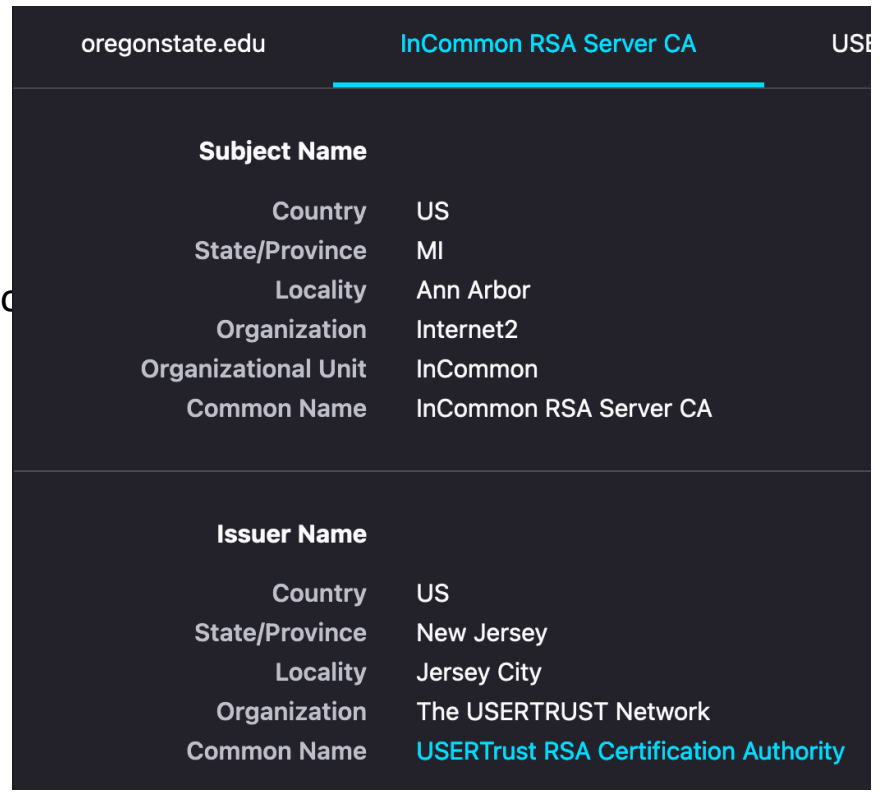

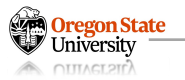

# **TRUST CHAIN – CONT'D**

- "oregonstate.edu"
	- − Verified by InCommon RSA Se
- InCommon RSA Server CA
	- − Verified by USERTrust RSA Ce
- USERTrust RSA CA
	- − Verified by self

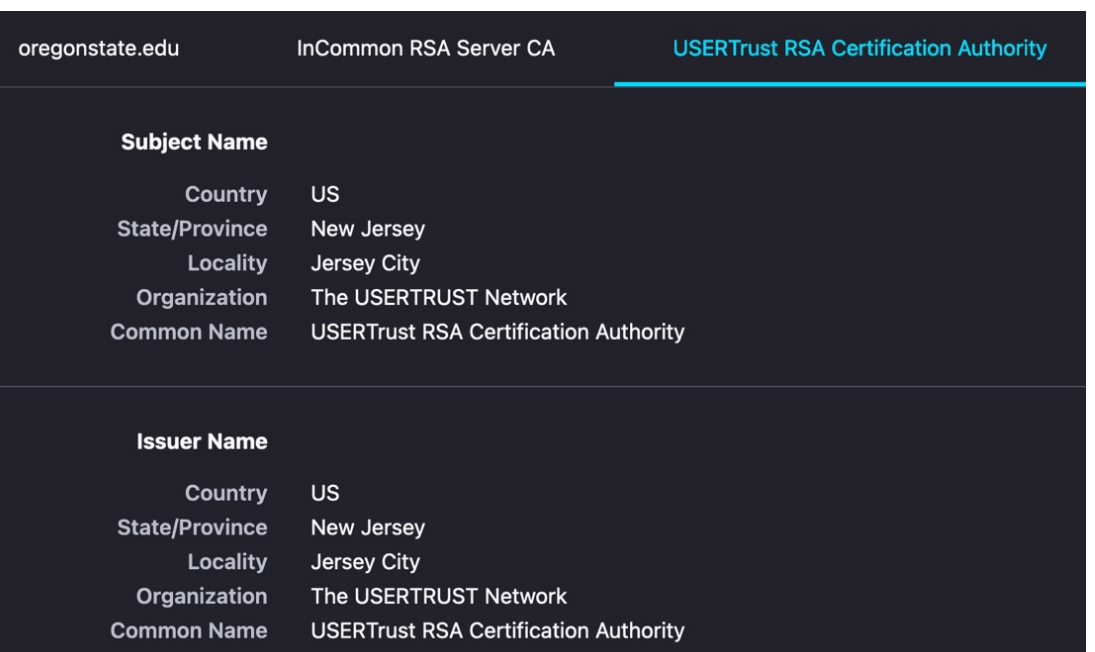

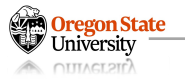

## **TRUST CHAIN IN REAL-LIFE**

- An example:
	- − Student
	- − Oregon resident
	- − U.S. Citizen
- When issuing the student ID
	- − We verify your Oregon ID…

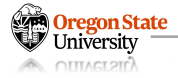

## **TRUST CHAIN IN REAL-LIFE**

- An example:
	- − Student
	- − Oregon resident
	- − U.S. Citizen
- When issuing the student ID
	- − Verify your Oregon ID…
- When issuing the Oregon Driver's License
	- − Require either one of your birth certificate, previous Driver's License, or U.S. passport

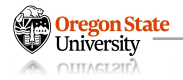

# **TRUST CHAIN IN REAL-LIFE**

- An example:
	- − Student
	- − Oregon resident
	- − U.S. Citizen
- When issuing the student ID
	- − Verify your Oregon ID…
- When issuing the Oregon Driver's License
	- − Require either one of your birth certificate, previous Driver's License, or U.S. passport
- When issuing the U.S. passport
	- − Require your birth certificate or previously issued passport..

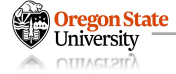

- An example:
	- − Student
	- − Oregon resident
	- − U.S. Citizen
- When issuing the student ID
	- − Verify your Oregon ID…
- When issuing the Oregon Driver's License
	- − Require either one of your birth certificate, previous Driver's License, or U.S. passport
- When issuing the U.S. passport
	- − Require your birth certificate or previously issued passport..

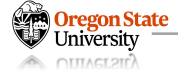

**We need someone to verify the originality of the proving document…**

## **ROOT CERTIFICATE AUTHORITY (ROOT CA** ≈ **US IN PREV. EXAMPLE)**

- Define small set of trustworthy certificate authorities
	- − Private companies are authorized by some jurisdiction to run the CA company
		- Google Trust Service (GTS CA)
		- DigiCert
		- Verisign
		- etc..
- Trust their self-signed certificate
	- − Stored in almost every computer machines

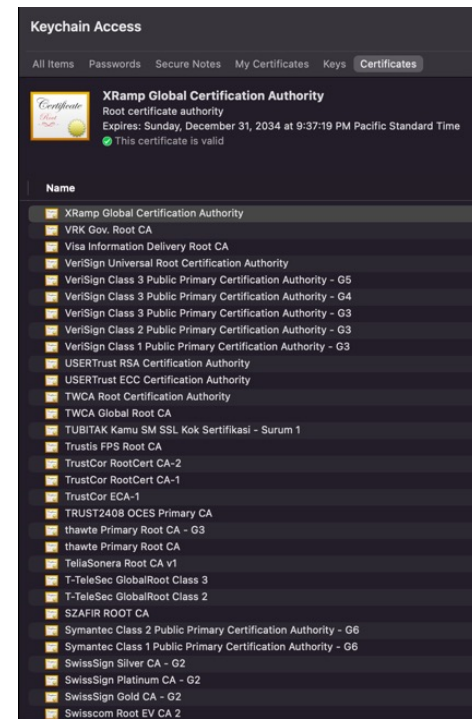

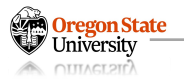

## **PUBLIC KEY INFRASTRUCTURE (PKI)**

- An Infrastructure that provides public key with certificate chain
- Trust anchor: Root CA
	- − Set a small set of entities use self-signed cert
- Verify the certificate chain!
	- − Must verify the entire chain

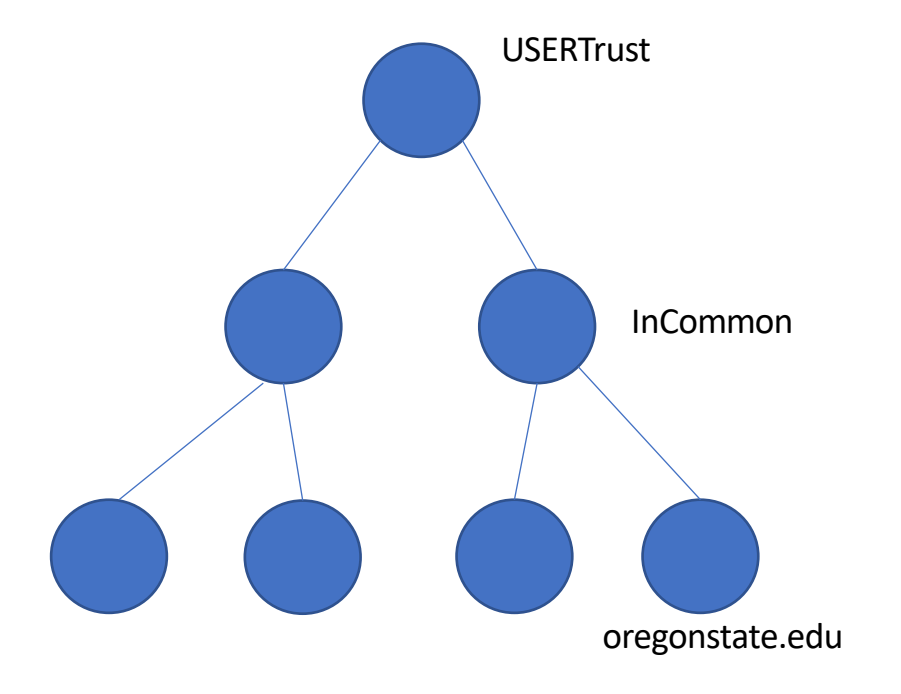

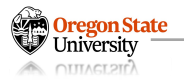

• Using the digital certificate!

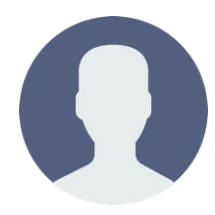

Hey, are you oregonstate.edu? Give me your certificate

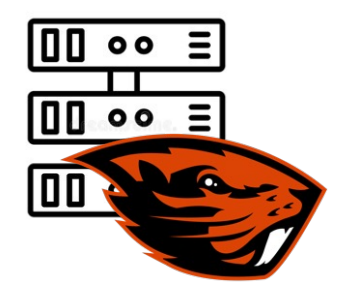

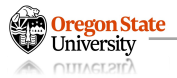

• Using the digital certificate!

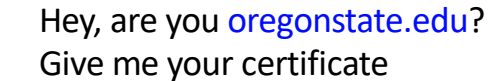

#### Yes, I am oregonstate.edu! Here's my cert (certificate)

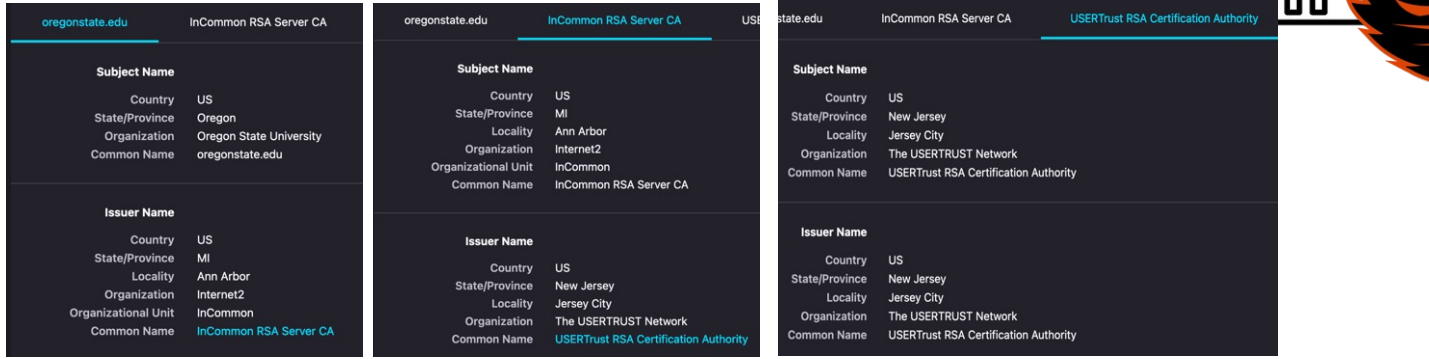

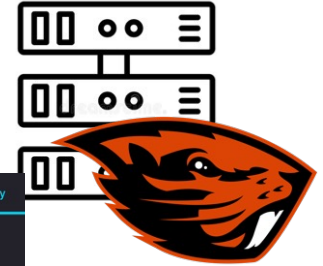

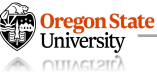

• Using the digital certificate!

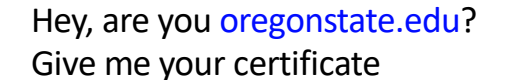

### Yes, I am oregonstate.edu! Here's my cert

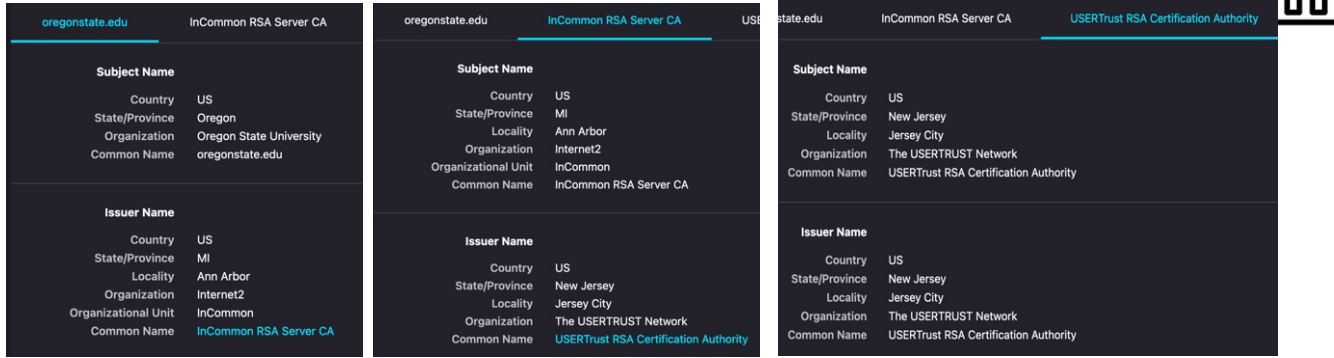

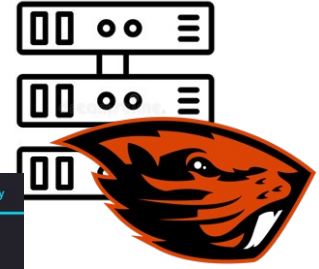

• Using the digital certificate!

Hey, are you oregonstate.edu? Give me your certificate

### Yes, I am oregonstate.edu! Here's my cert

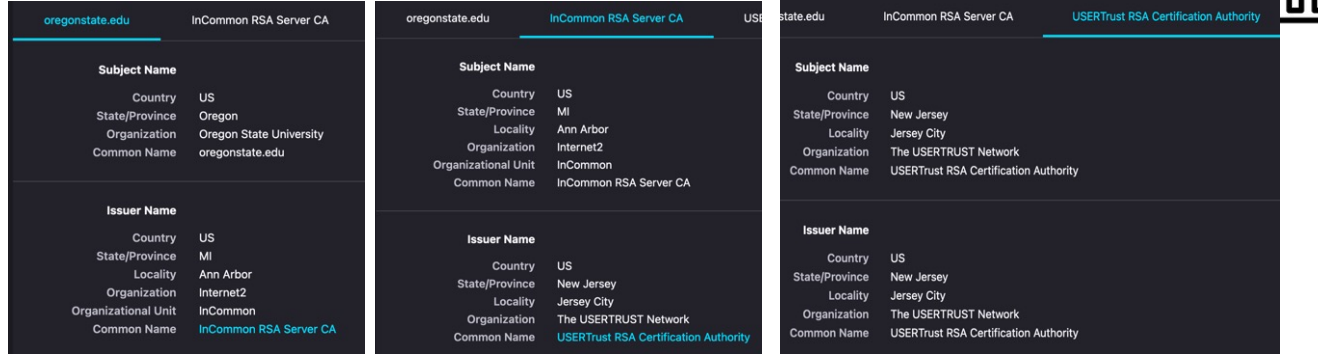

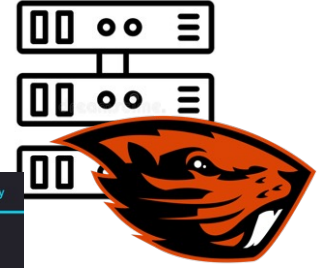

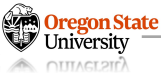

• Using the digital certificate!

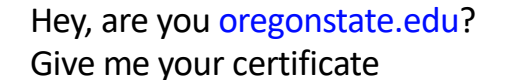

### Yes, I am oregonstate.edu! Here's my cert

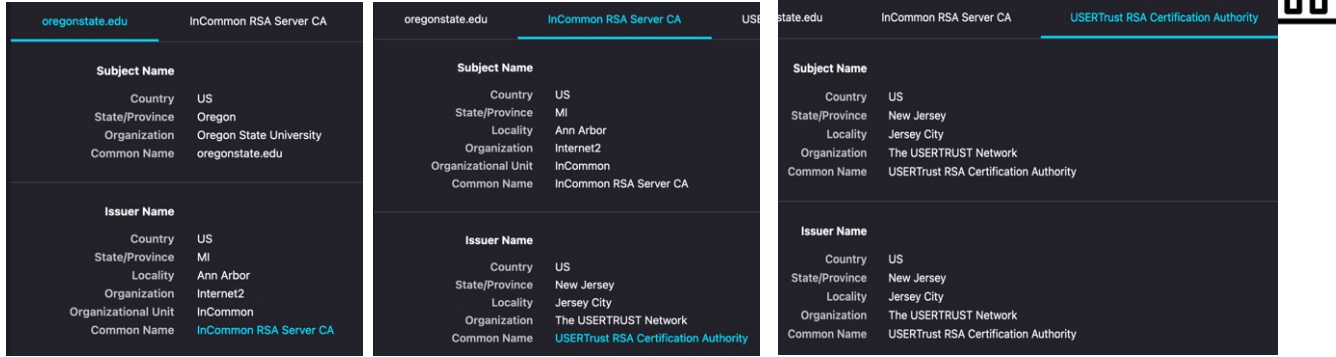

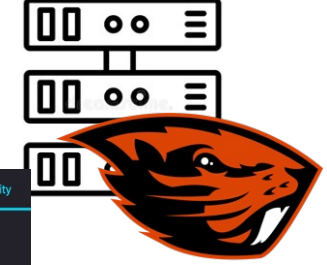

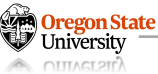

#### USERTrust RSA is self-verified (ROOT CA)

# **TOPICS FOR TODAY**

- Digital certificate
	- − What is it?
	- − What problem does it solve?
	- − How to create a digital certificate?
	- − How does it make the Internet secure?
- Diffie-Hellman
	- − What is it?
	- − What problem does it solve?
	- − What is the weakness of DH?
	- − How can we address the weakness?

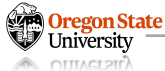

- Diffie-Hellman
	- − A method of securely exchanging cryptographic keys over a public channel
	- − Two parties can establish a shared secret (private) key over an insecure channel
- Security:
	- − Based on the difficulty of mathematical problem of discrete logarithm

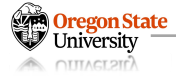

## **DIFFIE-HELLMAN KEY EXCHANGE IN GRAPHICS**

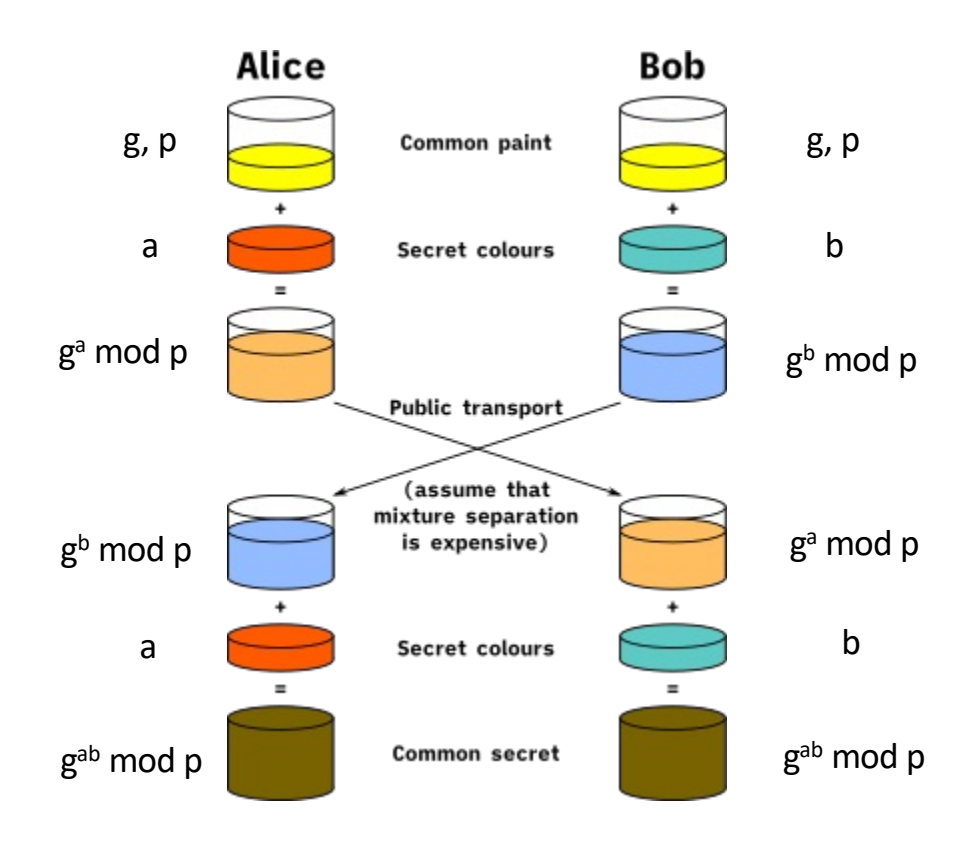

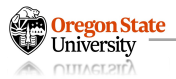

## **DIFFIE-HELLMAN KEY EXCHANGE**

- Diffie-Hellman
	- − A method of securely exchanging cryptographic keys over a public channel
	- − Two parties can establish a shared secret (private) key over an insecure channel
- Security:
	- − Based on the difficulty of mathematical problem of discrete logarithm
	- − Example:
		- Given g, a, b, A, B, where
		- $g^a \mod p = A$
		- $g<sup>b</sup> \text{ mod } p = B$
		- Can you compute gab mod p?

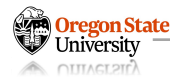

## **DIFFIE-HELLMAN KEY EXCHANGE**

- User A & User B agrees on g and p, where g and p are primes
- User A secretly chooses a, send  $A = g<sup>a</sup>$  mod p
- User B secretly chooses b, send  $B = g<sup>b</sup>$  mod p
- User A receives B, compute  $B^a = (g^b)^a$  mod  $p = g^{ab}$  mod  $p$
- User B receives A, compute  $A^b = (g^a)^b \text{ mod } p = g^{ab} \text{ mod } p$
- g<sup>ab</sup> mod p is our secret

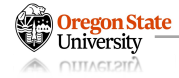

# **DIFFIE-HELLMAN KEY EXCHANGE**

- g<sup>ab</sup> mod p is our secret
- Suppose:
	- $-$  Attacker knows g, p, A =  $g<sup>a</sup>$  mod p and B =  $g<sup>b</sup>$  mod p
	- $A+B = (g^a + g^b) \text{ mod } p$
	- $AB = g^{(a+b)} \mod p$
- Security:
	- − Hard to compute gab from those values
	- − Discrete logarithm; can you guess a from A = g<sup>a</sup> mod p

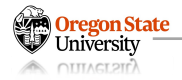

## **DIFFIE-HELLMAN KEY EXCHANGE IN GRAPHICS**

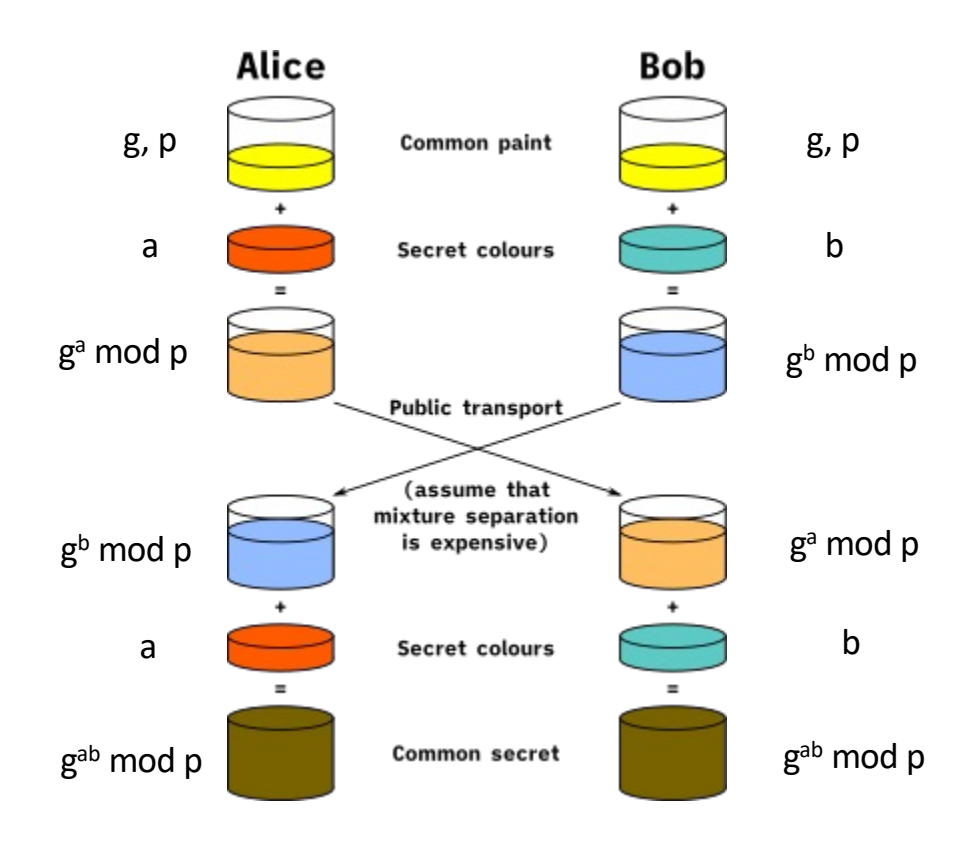

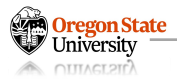

## **DIFFIE-HELLMAN KEY EXCHANGE EXAMPLE**

- $g = 5$ ,  $p = 23$
- A chooses  $a = 4$ 
	- $A = 5<sup>4</sup>$  mod 23 = 625 mod 23 = 4
- B chooses  $b = 3$ 
	- − B = 53 mod 23 = 125 mod 23 = 10
- $B^4 = 10^4$  mod 23 = 10000 mod 23 = 18
- $A^3 = 4^3$  mod 23 = 64 mod 23 = 18
- $5^{(4*3)} = 5^{12} \text{ mod } 23 = 18$

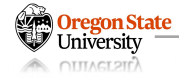

## **DIFFIE-HELLMAN KEY EXCHANGE: IMPLICATIONS**

• Users are agreeing on two prime numbers

− g, p

- User A chooses any integer a, nobody knows it
- User B chooses any integer b, nobody knows it
- By sharing  $g^a$  mod P and  $g^b$  mod p
	- − Both shares g<sup>ab</sup> mod P without leaking a nor b

**Two entities can interactively share a secret without directly leaking the secrets to others**

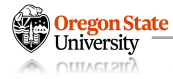

- Suppose A and B wants to share a secret
	- $-$  g = 5, p = 23
	- $A$  chooses  $a = 4$ 
		- $A = 5^4 \text{ mod } 23 = 625 \text{ mod } 23 = 4$
	- $B$  chooses  $b = 3$ 
		- $B = 5^3 \text{ mod } 23 = 125 \text{ mod } 23 = 10$

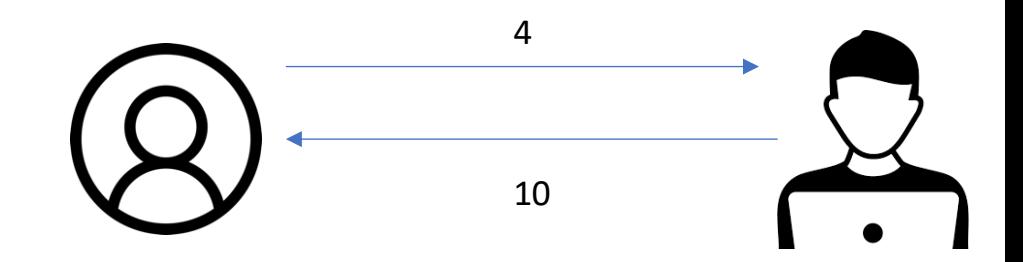

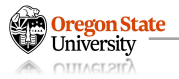

- Suppose C intercepts communication between A and B
	- $A$  chooses a = 4
		- $A = 5^4 \mod 23 = 625 \mod 23 = 4$
	- $B$  chooses  $b = 3$ 
		- $B = 5^3 \text{ mod } 23 = 125 \text{ mod } 23 = 10$
	- $-$  C chooses  $c = 5$ 
		- $C = 55 \text{ mod } 23 = 3125 \text{ mod } 23 = 20$
- C sends 20 to both A and B

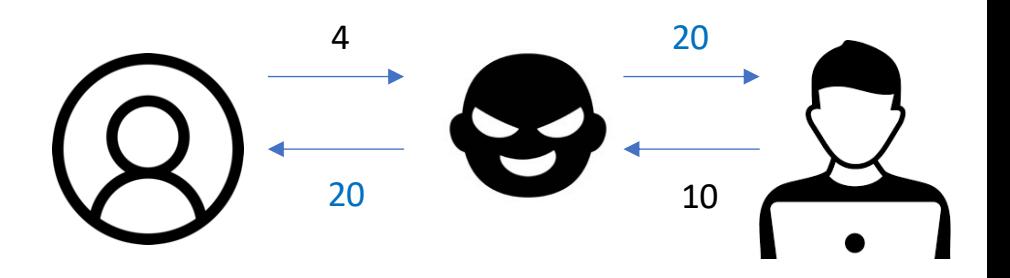

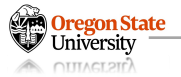

- A chooses  $a = 4$ 
	- $A = 5<sup>4</sup>$  mod 23 = 625 mod 23 = 4
	- $-C<sup>a</sup> = 20<sup>4</sup>$  mod 23 = 160000 mod 23 = 12
- C chooses  $c = 5$ 
	- − C = 55 mod 23 = 3125 mod 23 = 20
	- $A<sup>c</sup> = 4<sup>5</sup>$  mod 23 = 1024 mod 23 = 12
- C shares a secret of 12 with A

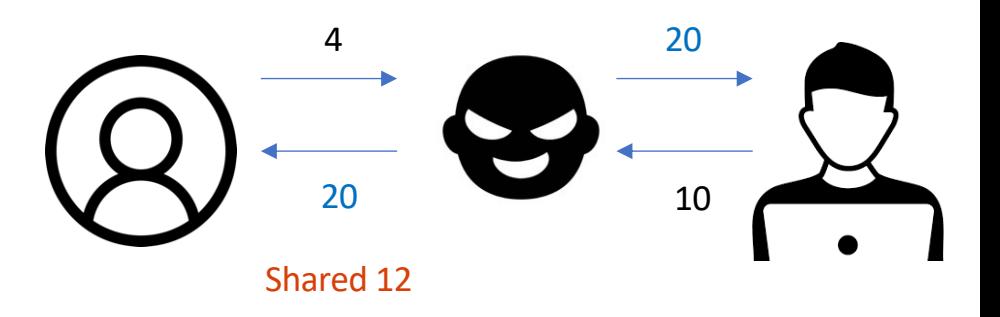

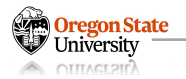

- B chooses  $b = 3$ 
	- $B = 5<sup>3</sup>$  mod 23 = 125 mod 23 = 10
	- $-C<sup>b</sup> = 20<sup>3</sup>$  mod 23 = 8000 mod 23 = 19
- C chooses  $c = 5$ 
	- $-C = 5<sup>5</sup>$  mod 23 = 3125 mod 23 = 20
	- $B<sup>c</sup> = 10<sup>5</sup>$  mod 23 = 100000 mod 23 = 19
- C shares a secret of 19 with B

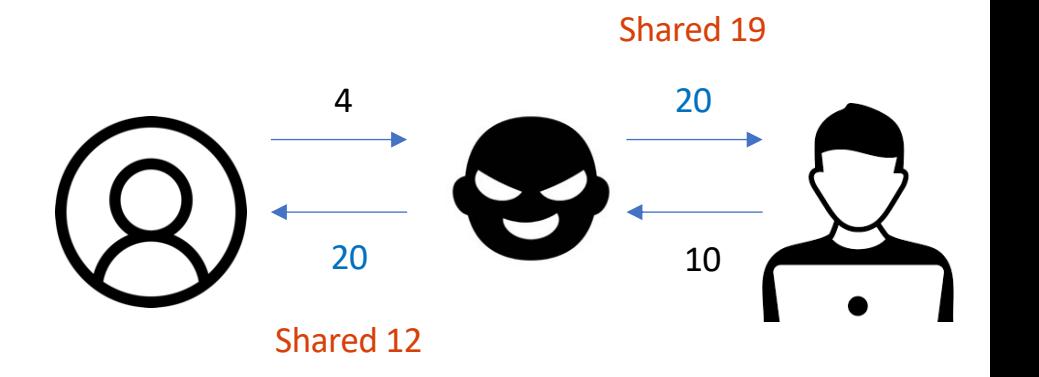

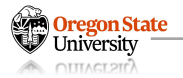

- Whenever A sends a message
	- − Decrypt with 12, read it!
	- − Encrypt with 19, send to B!
- Whenever B sends a message
	- − Decrypt with 19, read it!
	- − Encrypt with 12, send to A!

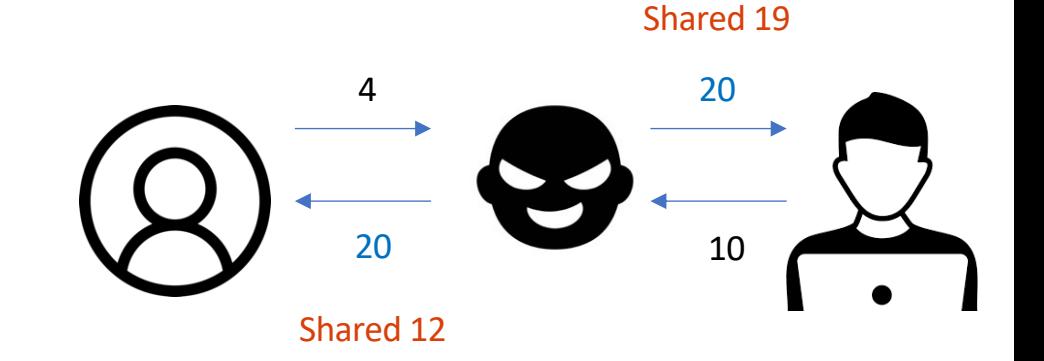

Diffie-Hellman is susceptible to the Man-in-the-Middle (MITM) attack!

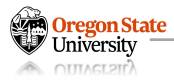

- Authentication
	- − Get the certificate of each entity
	- − Verify their public key
	- − Using certificate trust chain!
- Key-exchange
	- − A computes g<sup>a</sup> mod p, and sign that with A's private key
	- − B computes g<sup>b</sup> mod p, and sign that with B's private key
	- − Both can verify the identity of each and then share
		- $g^{ab}$  mod p

### **We Can Defeat MITM**

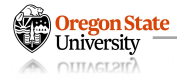

- Confidentiality
	- − Run SHA-256('cipher key' + gab mod p)
	- − Use that as the key for the block cipher
	- − e.g., AES-256-CBC
- Integrity
	- − Run SHA-256('mac key' + gab mod p)
	- − Use that as the key for HMAC

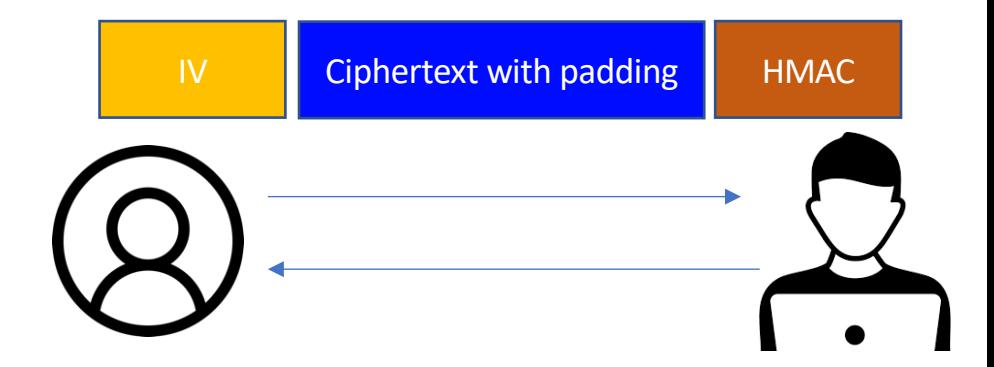

**A Communication Channel with Authenticity, Confidentiality, and Integrity**

**Has Been Established :)**

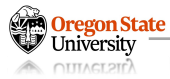

- raw-rsa
- raw-dh

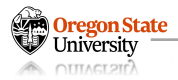

# **Thank You!**

Tu/Th 4:00 – 5:50 PM

### Sanghyun Hong

sanghyun.hong@oregonstate.edu

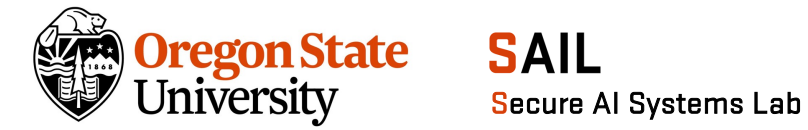

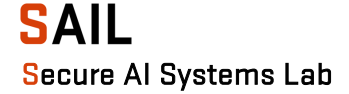